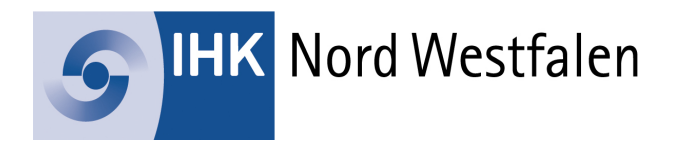

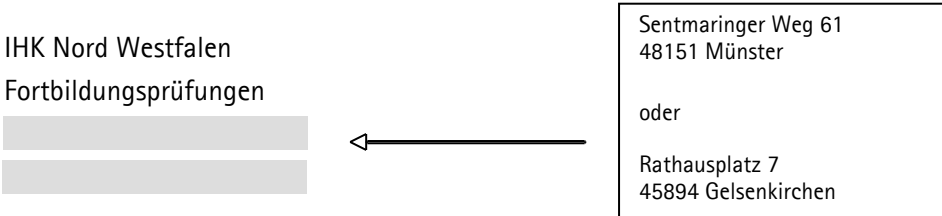

## **Antrag auf Ausstellung einer Zweitschrift des Prüfungszeugnisses**

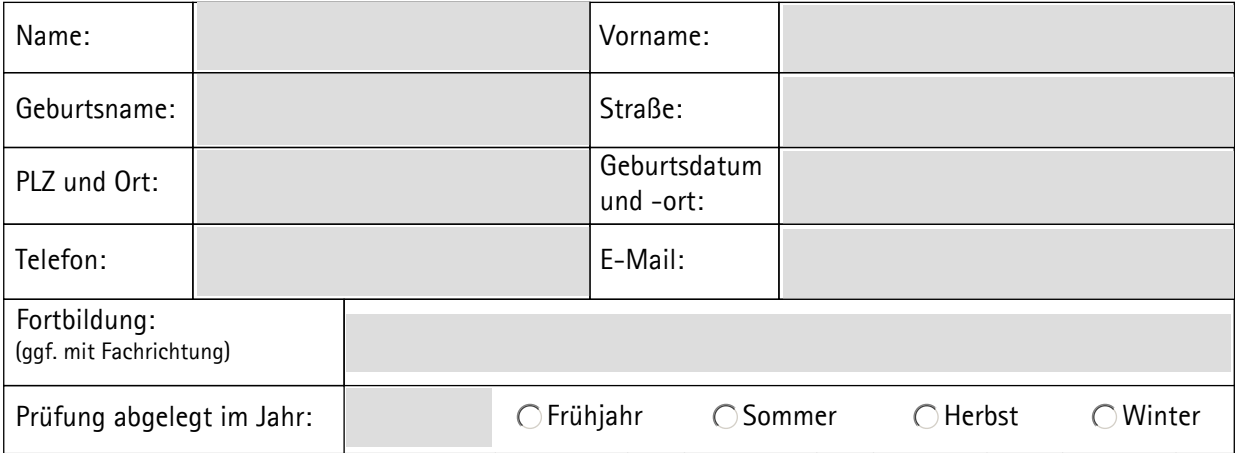

Für die Ausstellung einer Zweitschrift ist nach der Gebührenordnung der IHK Nord Westfalen ein Betrag von **30,00 €** (zzgl. Versandgebühren) zu entrichten.

 $\bigcirc$  Ich bitte um Zusendung der Zweitschrift.

Ich hole meine Zweitschrift persönlich ab. Bei Abholung ist der Personalausweis vorzulegen. Bitte rufen Sie mich an, sobald die Zweitschrift ausgestellt ist.

Ort, Datum Unterschrift